<span id="page-0-0"></span>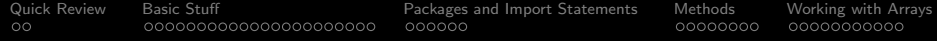

# The Java Language

#### Mark A. Austin

University of Maryland

*austin@umd.edu ENCE 688P, Fall Semester 2020*

September 28, 2020

K ロ ▶ K 個 ▶ K 할 ▶ K 할 ▶ 이 할 → 9 Q Q →

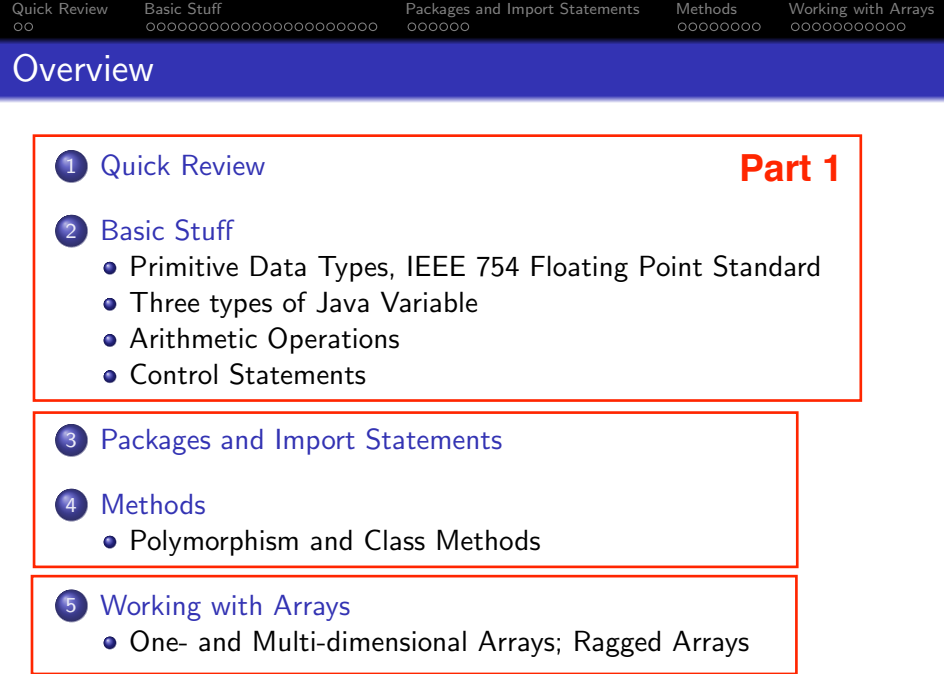

<span id="page-2-0"></span>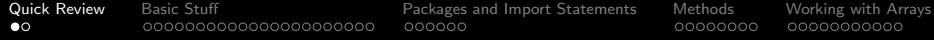

# Quick Review

K ロ ▶ K @ ▶ K 할 ▶ K 할 ▶ 이 할 → 9 Q Q →

# Popular Computer Languages

Tend to be designed for a specific set of purposes:

- FORTRAN (1950s today). Stands for formula translation.
- $\bullet$  C (early 1970s today). New operating systems.
- $\bullet$  C++ (early 1970s today). Object-oriented version of C.
- MATLAB (mid 1980s today). Stands for matrix laboratory.
- $\bullet$  Python (early 1990s today). A great scripting language.
- HTML (1990s today). Layout of web-page content.
- Java (1994 today). Object-Oriented language for network-based computing.
- XML (late 1990s today). Description of data on the Web.

<span id="page-4-0"></span>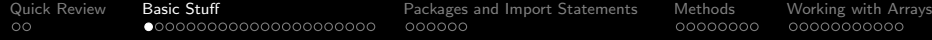

# **Basic Stuff**

K □ ▶ K @ ▶ K 할 ▶ K 할 ▶ ...할 ▶ 이익(여

# <span id="page-5-0"></span>Primitive Data Types (Boolean, char, Integers)

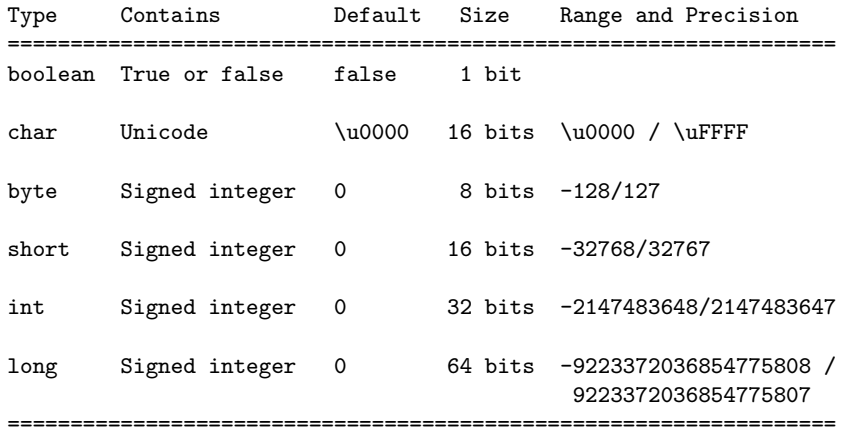

**Note.** A 32 bit integer has  $2^{32} \approx 4.3$  billion permutatons  $\rightarrow$  a working range [2*.*147*,* 2*.*147] billion.

**KORKARA REPASA DA VOCA** 

# Primitive Data Types (Floating-Point)

Definition. Floating point variables and constants represent values outside of the integer range (e.g., 3.4, -45.33 and 2.714) and can be very large or small in magnitude, (e.g., 3.0e-25, 4.5e+05, and 2.34567890098e+19).

**IEEE 754 Floating-Point Standard.** Specifies that a floating point number take the form:

$$
X = \sigma \cdot m \cdot 2^E. \tag{1}
$$

**KORKAR KERKER SAGA** 

Here:

- $\bullet$   $\sigma$  represents the sign of the number.
- $\bullet$  *m* is the mantissa (interpreted as a fraction  $0 < m < 1$ ).
- *E* is the exponent.

## IEEE 754 Floating-Point Standard

Ensures floating point implementions and arithmetic are consistent across various types of computers (e.g., PC and Mac).

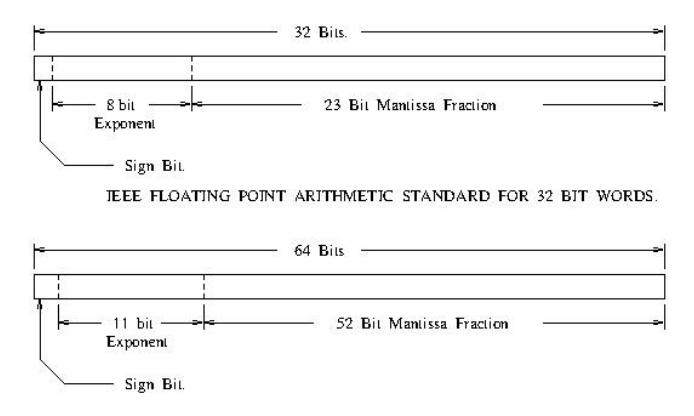

JEEE FLOATING POINT ARTIHMETIC STANDARD FOR DOUBLE PRECISION FLOATS.

**KORK ERKER ADAM ADA** 

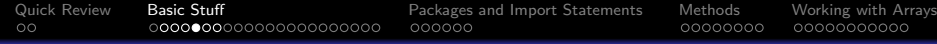

# Largest and Smallest Floating-Point Numbers

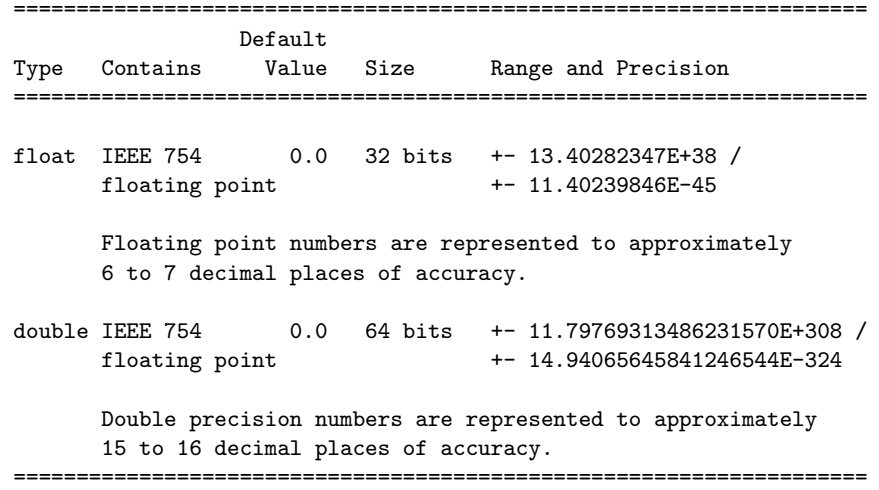

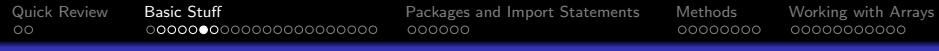

## Working with Double Precision Numbers

## **Simple Example.** Here is the floating point representation for 0.15625

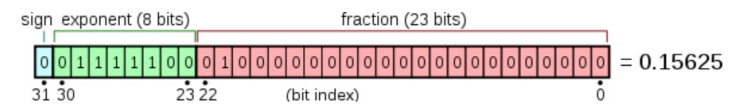

Note. Keep in mind that floating-point numbers are stored in a binary format – this can lead to surprises.

For example, when the decimal fraction  $1/10$  (0.10 in base 10) is converted to binary, the result is an expansion of infinte length.

**KORKARA REPASA DA VOCA** 

Bottom line: You cannot store 0.10 precisely in a computer.

**KORKARA REPASA DA VOCA** 

# IEEE 754 Floating Point Standard

## Support for Run-Time Errors

This standard includes:

- Positive and negative sign-magnitude numbers,
- Positive and negative zeros,
- **•** Positive and negative infinites, and
- **•** Special Not-a-Number (usually abbreviated NaN).

NaN value is used to represent the result of certain operations such as dividing zero by zero.

<span id="page-11-0"></span>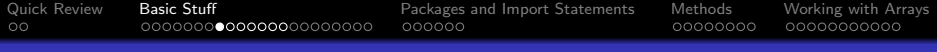

## Java Variables

## **Definition**

A variable is simply a block of memory whose value can be accessed with a name or identifier. It contains either the contents of a primitive data type or a reference to an object. The object may be an instance of a class, an interface, or an array.

#### Four Attributes of a Variable:

- A type (e.g., int, double, float),
- A storage address (or location) in computer memory,
- A name, and
- A value.

All four parts must be known before a variable may be used in a program.

**KORKARA REPASA DA VOCA** 

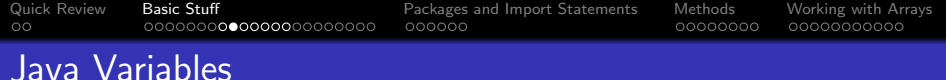

## Variable Declarations

Variables must be declared before they can be used, e.g.,

```
int iA = 10:
float fA = 0.0:
double 8dA = 0.0; <--- illegal! Cannot begin a
                      variable name with a digit.
```
#### What happens at compile and run time?

When a compiler encounters a variable declaration. ..

- It will enter the variable name and type into a symbol table (so it knows how to use the variable throughout the program).
- It generate the necessary code for the storage of the variable at run-time.

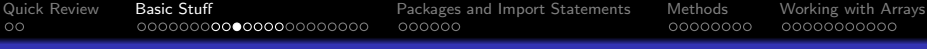

# Three Types of Java Variable

## Local Variables

- These are variables whose scope is limited to a block of code.
- Local variables are defined within the current block of code and have meaning for the time that the code block is active.

## An Example

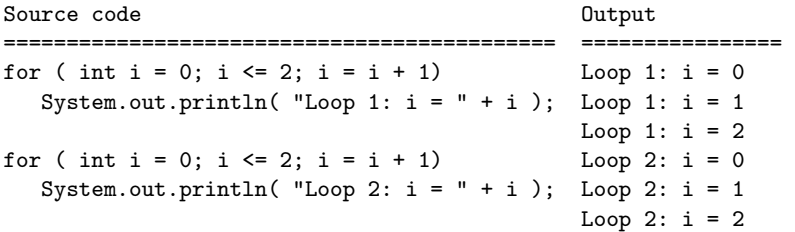

# Three Types of Java Variable

#### Instance Variables

- These variables hold data for an instance of a class.
- Instance variables have meaning from the time they are created until there are no more references to that instance.

## An Example

```
Definition of a class Using the class
================================ ===========================
public class Complex { Complex cA = new Complex();
  double dReal, dImaginary; cA.dReal = 1.0;
  ....
} Complex cB = new Complex();
                             cB.dReal = 1.0:
================================ ===========================
```
cA.dReal and cB.dReal occupy different blocks of memory.

**KORK EXTERNE PROVIDE** 

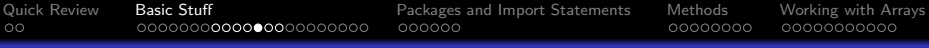

# Three Types of Java Variable

## Class Variables

- These variables hold data that can be shared among all instances of a class.
- Class variables have meaning from the time that the class is loaded until there are no more references to the class.

## An Example

Definition of a class and all accessing the variable =================================== ========================== public class Matrix { int i = Matrix.iNoColumns; public static int iNoColumns = 6. } =================================== ==========================

**KORKARA REPASA DA VOCA** 

The variable is static – no need to create an object first.

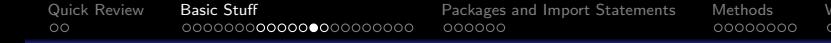

# Java Variable Modifiers

#### Variable Modifiers

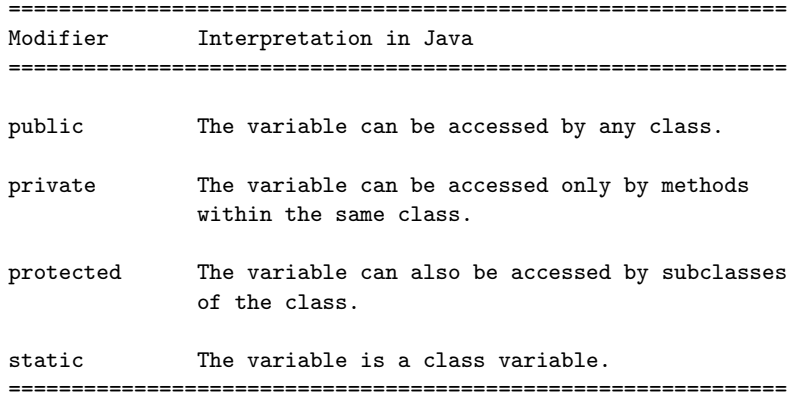

K ロ ▶ K @ ▶ K 할 ▶ K 할 ▶ 이 할 → 9 Q Q →

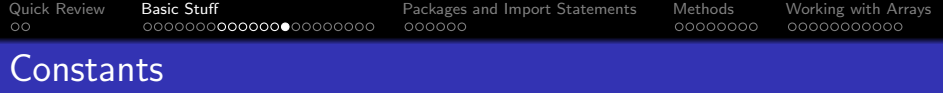

#### Setting up Constants

In Java constants are defined with variable modifier final indicating the value of the variable will not change.

#### An Example

Definition of a class and the contract of a class and the contract of  $\alpha$  and  $\alpha$  and  $\alpha$  and  $\alpha$  and  $\alpha$  and  $\alpha$  and  $\alpha$  and  $\alpha$  and  $\alpha$  and  $\alpha$  and  $\alpha$  and  $\alpha$  and  $\alpha$  and  $\alpha$  and  $\alpha$  and  $\alpha$  and  $\alpha$  and ====================================== ===================== public class Math { double dPi = Math.PI; public static final double PI = 3.14..; ..... } ====================================== =====================

The variable PI is both static and final. This makes PI a class variable whose assigned value cannot be changed.

**KORK EXTERNE PROVIDE** 

# <span id="page-18-0"></span>Arithmetic Operations

## Standard Arithmetic Operations on Integers and Floats

+-\* /

## Modulo Operator

The modulo operator % applies only to integers, and returns the remainder after integer division. More precisely, if a and b are integers then a  $\%$  b = k\*b + r.

## Integer Division

Truncates what we think of as the fractional components of all intermediate and final arithmetic expressions, e.g.,

```
iValue = 5 + 18/4; ===> 5 + 4 <=== Step 1 of evaluation
                   \Rightarrow 9 \iff Step 2 of evaluation
```
Probably not what we want!

# Evaluation of Arithmetic Expressions

#### Hierarchy of Operators

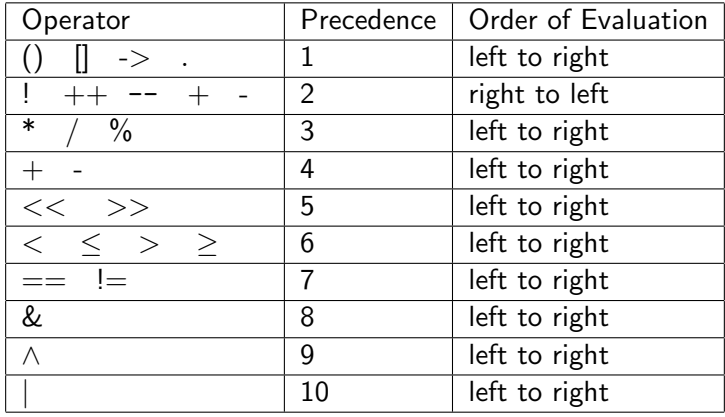

K ロ ▶ K 個 ▶ K 결 ▶ K 결 ▶ │ 결 │ K 9 Q Q

K ロ ▶ K 個 ▶ K 할 ▶ K 할 ▶ 이 할 → 9 Q Q →

# Evaluation of Arithmetic Expressions

#### Hierarchy of Operators

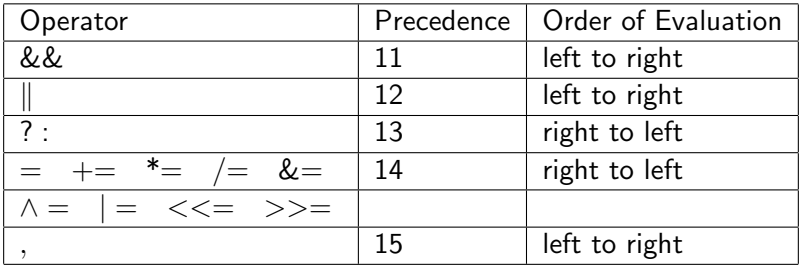

**KORKARA REPASA DA VOCA** 

# Dealing with Run-Time Errors

#### Dealing with Run-Time Errors

Source code

```
===================================================================
double dA = 0.0:
System.out.printf("Divide by zero: (1/0.0) = %8.3f\(n, 1.0/dA);
System.out.printf("Divide by zero: (-1/0.0) = %8.3f\(n, -1.0/dA);
System.out.printf(" Not a number: (0.0/0.0) = %8.3f\(n", dA/dA);
```
#### **Output**

=================================================================== Divide by zero:  $(1/0.0)$  = Infinity Divide by zero:  $(-1/0.0) = -Infinity$ Not a number:  $(0.0/0.0) =$  NaN ===================================================================

**KORK ERKER ADA ADA KORA** 

# Dealing with Run-Time Errors

#### Print Variables containing Error Conditions

```
1 double dB = 1.0/dA;<br>2 System.out.printf("
2 System.out.printf("dB = 1.0/dA = %8.3f\n\cdot", dB );<br>3 double dC = dA/dA:
3 double dC = dA/dA;<br>
4 System out printf (
      System.out.printf("dC = dA/dA = %8.3f\n", dC );
```
#### **Output**

=========================================================  $dB = 1.0/dA = Infinite$  $dC = dA/dA =$  NaN =========================================================

**KORK ERKER ADA ADA KORA** 

# Dealing with Run-Time Errors

#### Evaluate a Function over a Range of Values

```
1 System.out.println("Evaluate y(x) for range of x values");
     2 System.out.println("===================================");
\begin{array}{c} 2 \\ 3 \\ 4 \end{array}4 for ( double dX = 1.0; dX \le 5.0; dX = dX + 0.5 ) {<br>
5 double dY = 1.0 + 1.0/(dX - 2.0) - 1.0/(dX - 6)<br>
5 System.out.printf (" dX = \frac{9}{4}.1f y (dX) = \frac{9}{4}.3:
               double dY = 1.0 + 1.0/(dX - 2.0) - 1.0/(dX - 3.0) + (dX - 4.0)/(dX - 4.0);System.out.printf(" dX = %4.1f y(dX) = %8.3f\n", dX, dY);
      \mathbf{r}
```
## **Output**

Evaluate  $y(x)$  for range of x values ===================================

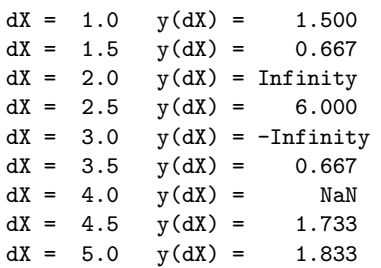

# Dealing with Run-Time Errors

#### Test for Error Conditions

Source code

```
==============================================================
```
- if( dB == Double.POSITIVE\_INFINITY ) System.out.println("\*\*\* dB is equal to +Infinity" );
- if( dB == Double.NEGATIVE\_INFINITY ) System.out.println("\*\*\* dB is equal to -Infinity" );

```
if(dR == Double NaN )
   System.out.println("*** dB is Not a Number" );
```
**Output** 

============================================================== \*\*\* dB is equal to +Infinity \*\*\* dB is equal to -Infinity \*\*\* dB is Not a Number ==============================================================

**KORKARA REPASA DA VOCA** 

# <span id="page-25-0"></span>Control Statements

## Control Structures

Allow a computer program to take a course of action that depends on the data, logic and calculations currently being considered.

## Machinery:

- Relational and logical operands;
- Selection constructs (e.g., if statements, switch statements).
- Looping contructs (e.g., for loops, while loops).

## Common Error. Writing ...

if  $(fA = 0.0)$  .....

instead of

if  $( fA == 0.0 )$  .....